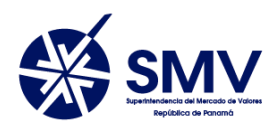

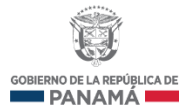

**PANAMÁ, REPÚBLICA DE PANAMÁ**

## **SUPERINTENDENCIA DEL MERCADO DE VALORES**

# **Requerimientos para la utilización del Sistema Electrónico para la Remisión de Información de los Entes Supervisados (SERI)**

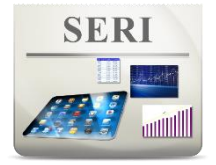

# **Preparado por:**

Unidad de Informática y Seguridad de la Información

**USI**

# **Enero, 2016**

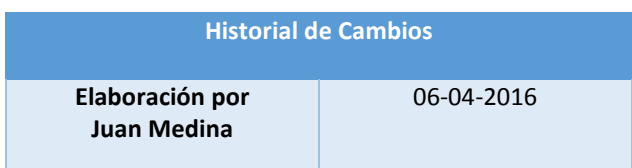

# Contenido

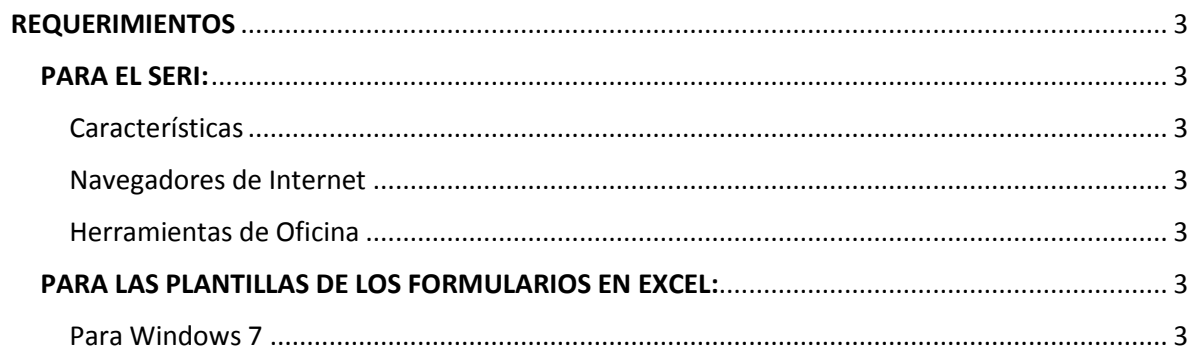

## <span id="page-2-0"></span>**REQUERIMIENTOS**

### <span id="page-2-1"></span>**PARA EL SERI:**

Para la correcta utilización del Sistema SERI, se hace necesario, que su computador cuente con las siguientes características mínimos.

<span id="page-2-2"></span>Características:

- Conexión a Internet de 1 Mega o superior.
- Windows XP, Vista, 7 o superior.

### <span id="page-2-3"></span>Navegadores de Internet:

- Microsoft Internet Explorer 7.0 o superior.
- Google Chrome 21 o superior.
- Firefox 14 o superior.

#### <span id="page-2-4"></span>Herramientas de Oficina:

Microsoft Office 2007 o superior.

## <span id="page-2-5"></span>**PARA LAS PLANTILLAS DE LOS FORMULARIOS EN EXCEL:**

Es muy importante que las opciones regionales de su computador estén configuradas en español de Panamá, debido a que si tiene como separador de decimales el símbolo de coma (,) al tratar de subir el archivo XML al SERI, le saldrá un error de "valor no permitido". Si no está configurada o no sabe, a continuación, le indicaremos:

#### <span id="page-2-6"></span>Para Windows 7

1. Ir a Inicio -> Panel de Control.

#### 2. Reloj, Idioma y región.

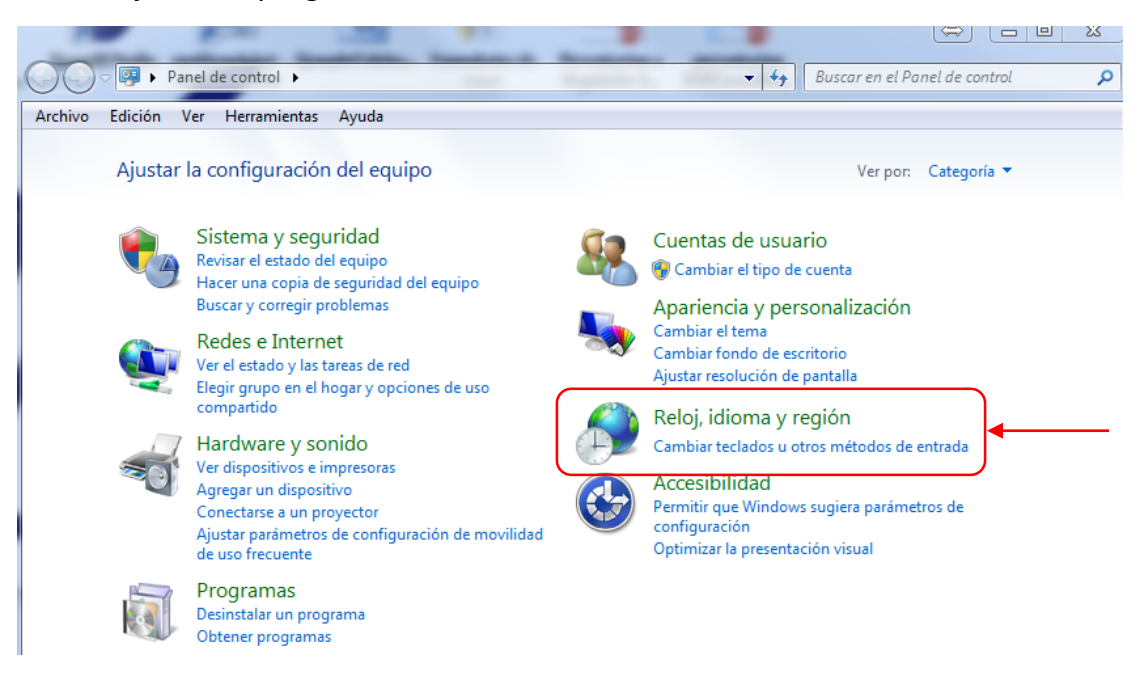

#### 3. Configuración regional y de idioma.

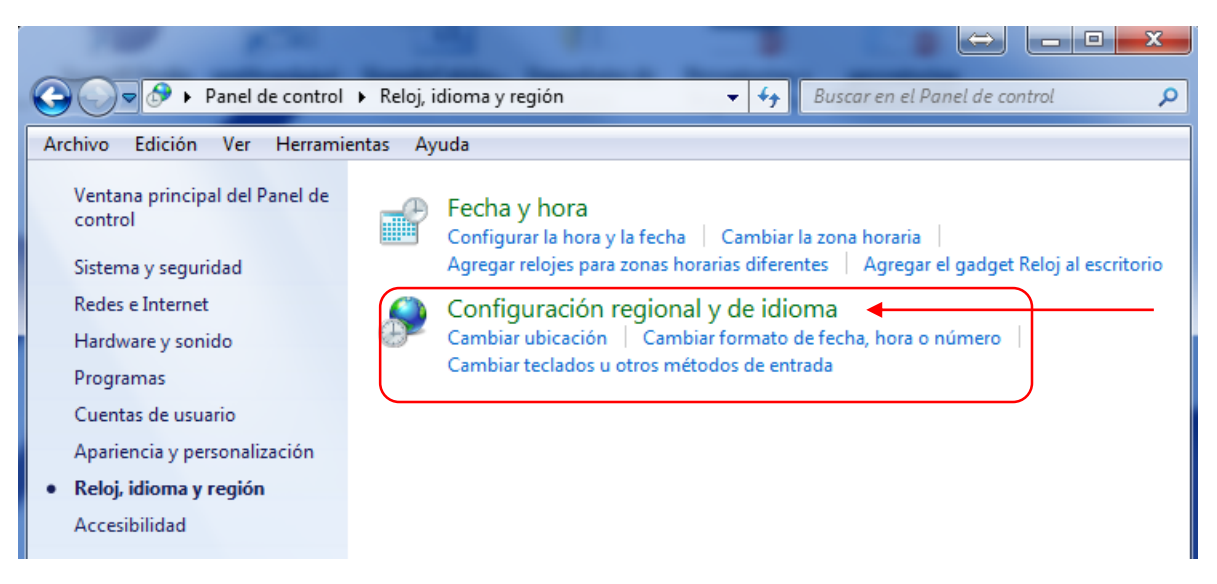

4. En Formato, seleccionar Español (Panamá).

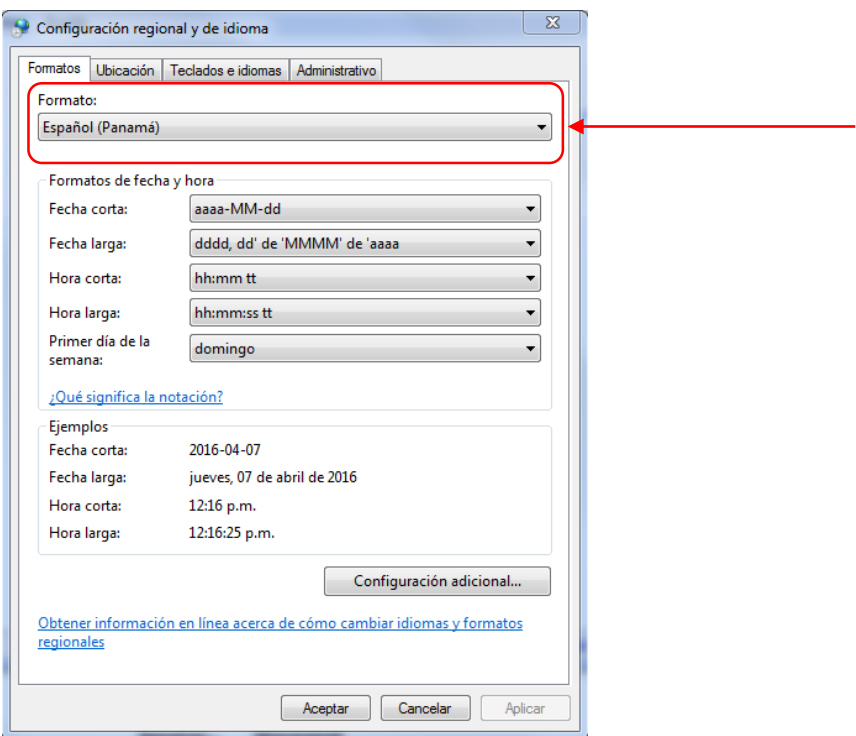

5. En Configuración adicional, validamos que el símbolo separador de decimales sea el punto (.) y el de separación de miles sea la coma (,).

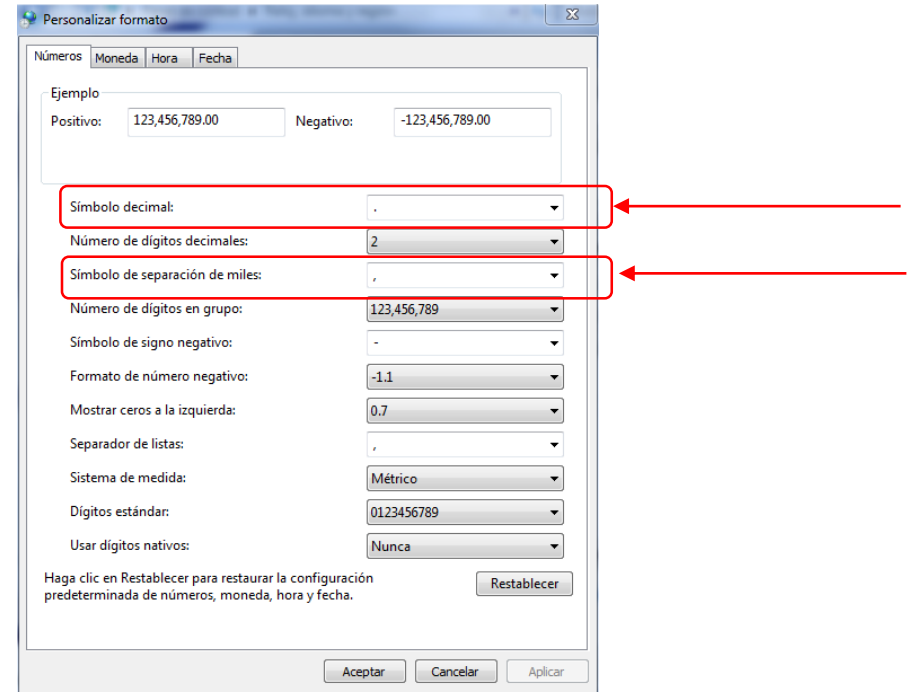

6. Aceptamos los valores para que nos cierre la pantalla, y en la pantalla de Configuración regional y de idioma damos *click* en "Aplicar" y "Aceptar".

Muchas gracias por haber seguido este documento. Para cualquier información me puede escribir mi correo **[jmedina@supervalores.gob.pa](mailto:jmedina@supervalores.gob.pa)**